## **Adobe Photoshop Free Download For Windows 10 64 Bit Filehippo With Key ((TOP))**

Cracking Adobe Photoshop is a bit more involved, but it can be done. First, you'll need to download a program called a keygen. This is a program that will generate a valid serial number for you, so that you can activate the full version of the software without having to pay for it. The keygen is available online, and it is used to generate a valid serial number. After the keygen is downloaded, run it and generate a valid serial number. Then, launch Adobe Photoshop and enter the serial number. You should now have a fully functional version of the software.

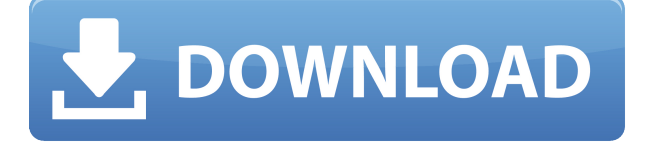

Because of all these factors and more, Photoshop is probably more secure than many other software providers out there, which makes it a great, well-rounded program to use (if one knows what they're doing for the most part). In fact, neither I, nor any other person I know, have ever been sent a set of Adobe's private user information, nor has anyone I know of had their private information disclosed to any third parties because of an accidental opening of a Photoshop file in a popular email client. I'm not convinced that Photoshop is more secure than other software providers, as there are lots of examples of systems with similar security models which get hacked, but the likelihood of this happening to an average non-techie user is so small as to be negligible. It's also worth noting that everything you do in Photoshop is private until you clear your cache, and most things performed when you close Photoshop are private as well unless you keep the Photoshop file around. That last bit is different than most software vendors; most software has fairly simple ways of keeping a copy of your files open in case you need to open them again. That last bit is the killer feature for me. I quit using Photoshop years ago because I found it's too complicated to rollback changes. Instead, I've used a different program for everything, and that program just has a Backup button. As long as you're not using a program that carries a much higher startup cost, you have a much easier way to revert to a known, untampered, state. Photoshop goes in the opposite direction – it tries to keep undo history infinitely long, telling you that you can easily revert to a previous version (if you can find it). It also has a separate history system for layers, which means you click Save (not Save As) and it automatically saves both the active layer(s) and their history.

## **Adobe Photoshop 2022 (Version 23.2)Product Key Serial Key For Windows 64 Bits {{ latest updaTe }} 2023**

Adobe Photoshop is a freelance or college student seems to owe it to itself and plan a career

covering art means to learn new skills and brain so they can be a better artist. So learning how to create a new document, place objects on the device and pixels. There are three main applications used to create, edit, and design any piece of artwork. In Photoshop, you will use this top-tier application not only to create and manage their own projects but all the details of their brand, and Adobe pixel Branded Content for Business or print with quality applications that have a more advanced desktop features, faster performance and features. With the same level, Photoshop program it is designed for you to use as a creative tool. Photoshop Tools like Photoshop Express that has various tools and advanced features ready to make your work faster and more convenient. There's no other alternative than Photoshop these days, it is way too powerful and flexible. Just the existing standard and game-changing features, but with the price tag of more than \$ 2000, it's almost impossible. Although it is the minimum to enter the world of photoshop, but serious photoshop users will always go back to Photoshop for its superior features. A general-purpose graphics editor that handles bitmap image formats. It supports a wide variety of graphic and imagemanipulation features, making it a go-to Photoshop alternative for those who'd rather learn new skills than buy expensive programs. However, not all of Photoshop's features are offered in CS6, so if you want to master all the specialized features, you need a subscription to continue to develop the program. e3d0a04c9c

## **Adobe Photoshop 2022 (Version 23.2) Download Torrent (Activation Code) Serial Key {{ New! }} 2022**

Without a doubt, there's no other software up there that can do what Photoshop does. But, it's the perfect tool for a designer – and with the Adobe Creative Cloud Graphic Design Suite , you can use this in order to get up and running for well under the \$1000 mark (which can include a very firstrate subscription). When it comes to the selection of the software you should get, you're spoilt for choice. If this is your first foray into the side of the digital world, or if you're looking for something with more of a creative edge, then Photoshop alternatives are many. Adobe seem to make steady upgrades to their software, and that's all you can really ask for as software developers. And when that software is as essential as Photoshop is; you'll be in the best of hands. Adobe has a huge portfolio with some of the most powerful software in the world. But we're keen to show you one element of the end product that comes out of the Adobe suite. You see, maybe you're a designer in your own right, or you're just a keen digital photographer who wants to do your own thing with the imagery. And maybe you don't feel like committing to Adobe for more than one suite. Photoshop Elements for mac is equipped with a Design Layer feature that helps with the design and editing of photo layers. It allows you to simply drag and drop the photo on the canvas, manipulate the layer and then delete or change the color or process. It is an ideal tool for designers who want to modify, enhance, or correct the content.

adobe photoshop download for windows 10 free version photoshop download for windows 10 for pc photoshop download for windows 10 full setup photoshop download for windows 10 filehippo cs6 photoshop download for windows 10 free photoshop download mac free photoshop download mac m1 free magic skin retouching photoshop actions free download photoshop download mac free cs6 photoshop download app free

There is also the search of new documents on the web is easier than ever, as well as a new taskbased interface to manage tasks and workflow. A host of new features and improvements for the mobile apps and computer will also be unveiled along with an updated video editing app, and more. Want more? Australia has its own set of updates including the ability to use the system camera or selected content and also imported metadata. There is also a new Adobe online video editor with Adobe Creative Cloud, restoring your library of videos, keyframe on-the-fly and weave multiple videos together right in the timeline. Similarly, lessons can now be loaded in mobile devices to understand how to use the applications and the new document opens faster. There have been improvements to color management, the keyboard shortcuts have also been updated, and the tool options will be able to repair images and remove repetitive elements More than 50 new features—including an updated Adobe Premier Pro CC, Lightroom CC and Adobe Business Catalyst are all available now, as are updates to the stock software in Office. It is a skill that is necessary for almost everyone. Its benefits are immense. In this tutorial, I will share a simple way to work on Photoshop in a more organized fashion. The tools used in this tutorial are not secret, but you will need to understand techniques in order to make good use of them. This tutorial contains;

- **10 lessons in editing a single layer**
- **10 top Photoshop tools**

## **10 techniques**

Here, we have listed some features in Photoshop, and you need to know the following best tools:

- 1. Work with **Photo**
- 2. Work with **Photo** and delete some of the crazy photo effects
- 3. Adjustment layers
- 4. Crop
- 5. Resize
- 6. Reduce **Malize** of an image
- 7. Blur the image
- 8. Adjust **Brush** tools
- 9. Adjust **Brush** tools
- 10. Adjust **Brush** tools
- 11. Adjust **Brush** tools
- 12. Adjust **Pencil** Tools

For a long time, the consumers and the professionals have been turning to the Adobe Photoshop for the production and development of all the multimedia contents. It has the best tools and features, as all the complexity is given to the professionals, who know fully how to use the software. Starting from graphic designing and web designing all the way to the multimedia, it has so much to offer the user. Definitely, if you want to work on a film or video or if you are a photographer, you will find a different set of tools and features, which will satisfy you. This course is a modular one, and each module focuses specifically on one or more aspects of the software, including the typesetting, text editing, and color workflows, as well as selecting tools and effects. Photoshop is the de facto standard for photo editing, and this book will give you all the basics on the software. It will help you master the editing capabilities of the tool and demonstrate ways to use it to its full potential.

<https://soundcloud.com/arstantouzak/shaadi-mein-zaroor-aana-hd-1080p-hindi> <https://soundcloud.com/biavisiver1975/kiko-loureiro-guitarra-para-iniciantes-dvd-torrenttorrent> <https://soundcloud.com/opiuaiouazs/flight-of-the-phoenix-in-hindi-movie-dubbed-48> <https://soundcloud.com/hardpakosand1983/office-365-crack-with-product-key-full-version-download> <https://soundcloud.com/niesorredi1987/windows-xp-ova-image-virtualbox> <https://soundcloud.com/denisrjaale/techwell-tw6801-driver> <https://soundcloud.com/legozawajong6/aomei-dynamic-disk-converter-35-full-18> <https://soundcloud.com/maksim6aj8k/driver-toshiba-dt01aca050> <https://soundcloud.com/robamxocoyo/crack-renee-undeleter-torrent> <https://soundcloud.com/fedorkqikul/blueway-bw1405-driver> <https://soundcloud.com/eleshalucuyi/lumion-21-build-4-crack-64-bit-by-torrent> <https://soundcloud.com/arstantouzak/edius-pro-65-crack-download-torrent>

Whether you are a freelance designer, a student or an onscreen editor the desktop editing software has come a long way since Adobe first released Photoshop to the world. Photoshop Elements is a compelling, free alternative to Adobe's flagship desktop application, albeit with a much smaller feature set. But for its affordable price, Elements makes an ideal choice for beginning users or anyone ploughing a lonely furrow in their artistic endeavours. For those who are interested in the features and functions of a piece of software, Adobe makes sure that the documentation is also offered. Adobe technical documents are available online, and written in plain English, giving the

technical information you need. The documentation is available at Adobe.com

Twenty years ago, pictures captured with a Kodak EasyShare CCD Digital camera would generally be pretty impressive. In the digital dark ages, photos from advanced devices were so poor you couldn't really tell the difference. Fast forward to today's Google Photos and in just a few years we've seen phenomenal results from a variety of cameras, phones and even smart light bulbs. Our new photo enhancement feature is an experiment in what we can do with the *tens of thousand* terabytes of data collected every day. Besides enhancing photos, we're also spending a lot of time analysing our millions of users' behaviors and actions for email, calendar, and other issues.

The most important advantage of using layers is that you can move, resize, blend and copy everything on one layer as long as the original is still intact. You can copy layers in the Layers panel and move them to any location. The copy can then be color-corrected, recolored and modified or even duplicated to create a large number of layers. The original layer can be found on top, and the clone layers below it. The History panel, also known as the History Brush, is used to add, remove and edit layers as well as edit the appearance of the layers in a project. The History panel gives you a total picture of all your settings and adjustments, as well as layers' visibility and color settings, and the multiple concurrent edits you've made. You can modify, copy, and paste layer styles to give your images new if they are needed. The History panel shows each setting that has been made and the effects it has brought to the image while you are editing a project. You can move, copy and paste layer styles to give your images new if they are needed. The History panel shows each setting that has been made and the effects it has brought to the image while you are editing a project. This tool is a great way to easily move your image, play with the background or change the size, shape and color of your image to suit your needs. This tool is a great way to easily move your image, play with the background or change the size, shape and color of your image to suit your needs. In their continued effort to make Photoshop more accessible, across a variety of platforms, Adobe is adding new image editing features to provide nonprofessional users with their first tools for enhancing their images and turning their world of images into text and photos into something beautiful and engaging.